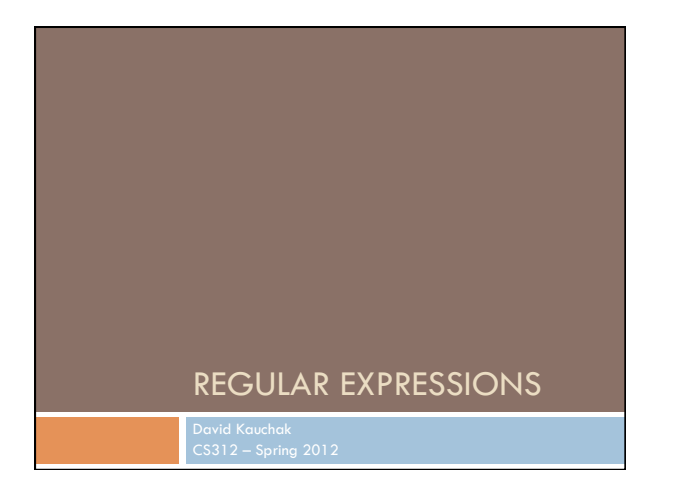

# Regular expressions

- ! Regular expressions are a very powerful tool to do string matching and processing
- □ Allows you to do things like:
	- ! Tell me if a string starts with a lowercase letter, then is followed by 2 numbers and ends with "ing" or "ion"
	- Replace all occurrences of one or more spaces with a single space
	- $\Box$  Split up a string based on whitespace or periods or commas or …
	- **Q** Give me all parts of the string where a digit is proceeded by a letter and then the '#' sign

## Regular expressions: literals

- <sup>1</sup> We can put any string in a regular expression  $\Box$ /test/
	- " matches any string that has "test" in it
	- $\Box$  /this class/
	- " matches any string that has "this class" in it
	- $\Box$  /Test/
	- " case sensitive: matches any string that has "Test" in it

## Regular expressions: character classes

- $\Box$  A set of characters to match: put in brackets: []
	- ! [abc] matches a single character a or b or c
- □ For example:
- $\Box$  /[Tt]est/
	- " matches any string with "Test" or "test" in it
- $\Box$  Can use to represent ranges
	- $\blacksquare$  [a-z] is equivalent to [abcdefghijklmnopqrstuvwxyz]
	- $[A-D]$  is equivalent to [ABCD]
	- $[0-9]$  is equivalent to  $[0123456789]$

### Regular expressions: character classes

#### □ For example:

- $\blacksquare$  /[0-9][0-9][0-9]/ " matches any four digits, e.g. a year
- □ Can also specify a set NOT to match
- $\Box$  ^ means all character EXCEPT those specified
- □ [^a] all characters except 'a'
- □ [^0-9] all characters except numbers
- □ [^A-Z] not an upper case letter

### Regular expressions: character classes

#### $\Box$  Meta-characters

- $\Box \$ w word character (a-zA-Z\_0-9)
- $\Box \setminus W$  non word-character (i.e. everything else)
- $\Box \ d -$  digit (0-9)
- $\Box$  \s whitespace character (space, tab, endline, ...)
- $\Box \setminus S$  non-whitespace
- $\blacksquare$ **.** matches any character

### For example

- $\Box$  /19\d\d/
- **E** would match any 4 digits starting with 19
- $\Box / \surd$ s/
- **I** matches anything with a whitespace (space, tab, etc)  $\Box / \S/$  or  $/[^{\Lambda} \S]$
- **I** matches anything with at least one non-space character

# Regular expressions:

## beginning and end

- $\Box$   $\land$  marks the beginning of the line
- $\Box$  \$ marks the end of the line
- $\Box$  /test/
- **I** test can occur anywhere  $\Box$  /^test/
- $\blacksquare$  must start with test
- $\Box$ /test\$/
- **u** must end with test  $\Box$  /^test\$/
- nust be exactly test

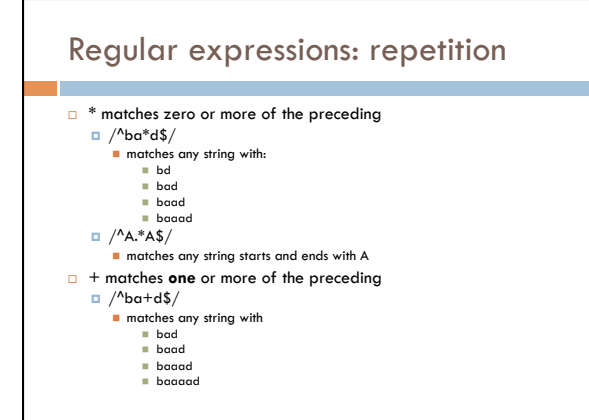

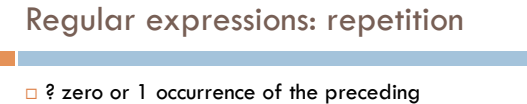

 $\Box$  /fights?/

- " matches any string with "fight" or "fights" in it
- $\Box$  {n,m} matches n to m inclusive
- $\Box$  /ba{3,4}d/
- *<u>n</u>* matches any string with
	- " baaad
	- " baaaad

#### Regular expressions: repetition revisited

- □ What if we wanted to match:
- $\blacksquare$  This is very interesting
- **In** This is very very interesting
- **In** This is very very very interesting
- $\Box$  Would /This is very+ interesting/ work?  $\blacksquare$  No... + only corresponds to the 'y'
	- $\Box$  /This is (very )+interesting/

## Regular expressions: disjunction

- $\Box$  | has the lowest precedence and can be used  $\Box$  /cats | dogs/
	- " matches:
		- " cats
	- " dogs  $\blacksquare$  does NOT match:
	- " catsogs
	- $\Box$  /^I like (cats | dogs)\$/
		- " matches:
		- " I like cats I like dogs

### Some examples

- $\Box$  All strings that start with a capital letter
- $\Box$  IP addresses
- $\Box$  255.255.122.122
- □ Matching a decimal number
- $\Box$  All strings that end in ing
- **Q** All strings that end in ing or ed
- $\Box$  All strings that begin and end with the same character

### Some examples

- $\Box$  All strings that start with a capital letter  $\Box$  /^[A-Z]/
- □ IP addresses
- $\Box / \d{1,3}\.\d{1,3}\.\d{1,3}\.\d{1}$
- □ Matching a decimal number
- $\Box$  /[-+]?[0-9]\*\.?[0-9]+/ **Q** All strings that end in ing
- $\Box$ /ing\$/
- □ All strings that end in ing or ed  $\Box$  /(ing | ed)\$/

### Regular expressions: memory

- $\Box$  All strings that begin and end with the same character
- **a** Requires us to know what we matched already
- $\Box$  ()
	- **Q** used for precedence
	- ! also records a matched grouping, which can be referenced later

 $\Box$  /^(.).\*\1\$/

 $\blacksquare$  all strings that begin and end with the same character

# Regular expression: memory

- $\Box$  /She likes (\w+) and he likes \1/
- $\Box$  We can use multiple matches  $\Box$  /She likes (\w+) and (\w+) and he also likes \1 and \2/

## Regular expression search

```
\Box <string> \equiv \sim /regex/
```
- $\Box$  <string\_var> =~ /regex/
	- $\Box$  returns the index of the first occurrence if there is a match nil if it does not match  $>>$  "this is a test"  $= \sim /is/$ => 2 >> "this is a test" =~ /blah/  $\Rightarrow$  nil

 $>>$  "this is a test" =~  $/\wedge$ \*(is).\*\1/  $\Rightarrow$  0

>> x = "this is a test" => "this is a test" >> x =~ /^.\*(is).\*\1/  $\Rightarrow$  0

# Regular expressions: substitution

- $\Box$  We can also substitute matches
	- $\Box$  sub returns a new string with the substitution. only substitutes first occurrence
	- $\Box$  sub! ALSO modifies the current string
	- $\Box$  gsub substitutes ALL occurrences of the pattern, but does not modify
	- $\Box$  gsub! ALSO modifies current string

# Regular expression subsitution

>> x = "test"<br>=> "test"<br>>> x.sub(/t/, "e")<br>=> "eest" >> x => "test" >> x.sub!(/t/, "e")<br>=> "eest"<br>>> x<br>=> "eest"

- 
- $>> x = "test"$  $=> "test"$ 
	-
- >> x.gsub(/t/, "e") => "eese"